Оплата происходит через авторизационный сервер Процессингового центра Банка с использованием Банковских кредитных карт следующих платежных систем:

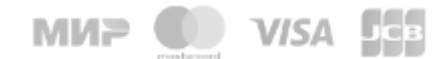

## КАК ОПЛАТИТЬ?

1. Выбираем вашу управляющую компанию.

2. Вы будете перенаправлены на платежный шлюз ПАО "Сбербанк России" для ввода реквизитов Вашей карты.

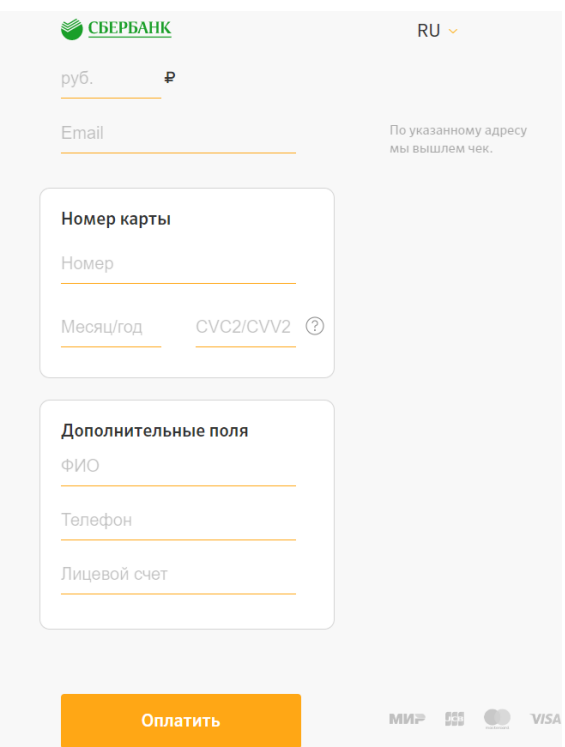

Соединение с платежным шлюзом и передача информации осуществляется в защищенном режиме с использованием протокола шифрования SSL.

Настоящий сайт поддерживает 256-битное шифрование. Конфиденциальность сообщаемой персональной информации обеспечивается ПАО СБЕРБАНК. Введенная информация не будет предоставлена третьим лицам за исключением случаев, предусмотренных законодательством РФ. Проведение платежей по банковским картам осуществляется в строгом соответствии с требованиями платежных систем МИР, JCB Int., Visa Int. и MasterCard Europe Sprl.

3. Приготовьте карту заранее, поскольку на оформление платежа отводится ограниченное количество времени - 10 минут. Если Вам не хватит выделенного на оплату времени или в случае отказа в авторизации карты Вы сможете повторить процедуру оплаты.

4. Введите данные:

- номер вашей кредитной карты,
- cрок окончания действия вашей кредитной карты, месяц/год,

 CVV код для карт Visa / CVC код для Master Card / CAV код для JCB (3 последние цифры на полосе для подписи на обороте карты)

- 5. Заполните дополнительные поля для правильной идентификации вашего платежа:
	- ФИО
	- Телефон
	- Лицевой счет

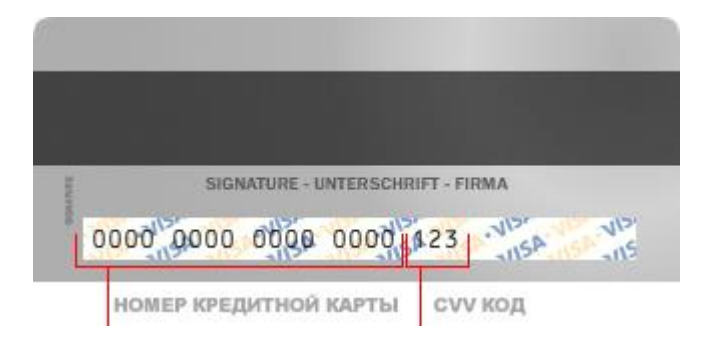

Если на вашей карте код CVV / CVC / CAV отсутствует, то, возможно, карта не пригодна для CNP транзакций (т.е. таких транзакций, при которых сама карта не присутствует, а используются её реквизиты), и вам следует обратиться в банк для получения подробной информации.

6. В случае если Ваш банк поддерживает технологию безопасного проведения интернет-платежей Verified By Visa, MasterCard Secure Code и J/Secure для проведения платежа также может потребоваться ввод специального пароля. Способы и возможность получения паролей для совершения интернет-платежей Вы можете уточнить в банке, выпустившем карту.

7. Нажмите кнопку "Оплатить", Вы будете перенаправлены обратно на сайт.

8. Возврат денежных средств, осуществляется по заявлению Пользователя. Заявление о возврате денежных средств рассматривается Администратором в срок 3 (три) рабочих дня. Возврат переведенных средств, производится на Ваш банковский счет в течение 5—30 рабочих дней (срок зависит от Банка, который выдал Вашу банковскую карту).